# **Practical Concurrent and Parallel Programming 10**

### Peter Sestoft IT University of Copenhagen

Friday 2016-11-11\*

## **Plan for today**

- Compare and swap (CAS) low-level atomicity
- Examples: AtomicInteger and NumberRange
- How to implement a lock using CAS
- Scalability: pessimistic locks vs optimistic CAS
- Treiber lock-free stack
- The ABA problem

### • **Course evaluation this week!**

# **Compare-and-swap (CAS)**

- **Atomic** check-then-set, IBM 1970, Intel 80486 ...
- Java AtomicReference<T>
	- **var.compareAndSet(T oldVal, T newVal)** If **var** holds **oldVal**, set it to **newVal** and return true
- .NET/CLI System.Threading.Interlocked
	- **CompareExchange<T>(ref T var, T newVal, T oldVal)** If **var** holds **oldVal**, set it to **newVal** and return old value
- Used in optimistic concurrency
	- Try to update; if it fails, maybe restart
- Similar to transactional memory (STM, week 9)
	- but only one variable at a time
	- and under programmer control, not automatic
	- hardware machine primitive, where STM is high-level

# **CAS versus mutual exclusion (locks)**

- Optimistic versus pessimistic concurrency
- Pro CAS
	- Almost all modern hardware implements CAS
	- Modern CAS is quite fast
	- CAS is used to implement locks
	- A failed CAS, unlike failed lock acquisition, requires no context switch, see Java Precisely p. 81
	- Therefore fast when contention is low
- Con CAS
	- Restart may fail arbitrarily many times
	- Therefore slow when contention is high
	- CAS slow on some manycore machines (32 c AMD)

# **Pseudo-implementation of CAS**

```
class MyAtomicInteger {
   private int value; // Visibility ensured by locking
   synchronized boolean compareAndSet(int oldValue, int newValue){
      if (this.value == oldValue) {
        this.value = newValue;
        return true;
      } else
        return false;
                                                                               TestCasAtomicInteger.java  }
                                                                               TestCasAtomicInteger.java
   public synchronized int get() { 
     return this.value;
 }
 ...
}
```
- Only to *illustrate* CAS semantics
	- In reality **synchronized** is implemented by CAS
	- Not the other way around

# **AtomicInteger operations via CAS**

```
public int addAndGet(int delta) {
   int oldValue, newValue;
   do {
     oldValue = get();
     newValue = oldValue + delta;
   } while (!compareAndSet(oldValue, newValue));
   return newValue;
}
public int getAndSet(int newValue) {
   int oldValue;
   do { 
     oldValue = get();
   } while (!compareAndSet(oldValue, newValue));
   return oldValue;
```
• Optimistic concurrency approach

**}**

- read **oldValue** from variable without locking
- do computation, giving **newValue**
- update variable if **oldValue** still valid

### **CAS and multivariable invariants: Unsafe number range [lower,upper]**

```
Goetz p. 67 
public class NumberRange {
                                                                    57
   // INVARIANT: lower <= upper
                                                                    \dot{\Omega}Goetz
   private final AtomicInteger lower = new AtomicInteger(0);
   private final AtomicInteger upper = new AtomicInteger(0);
   public void setLower(int i) {
     if (i > upper.get())
       throw new IllegalArgumentException("can't set lower");
     lower.set(i);
                                            Non-atomic test-
   }
                                             then-set, may 
   public void setUpper(int i) {
                                             break invariant
     if (i < lower.get())
       throw new IllegalArgumentException("can't set upper");
     upper.set(i);
 }
                                                                 Bad }
```
# **Immutable integer pairs**

- Use same technique as for factor cache (wk 2)
	- Make *immutable* pair of fields
	- Atomic assignment of reference to immutable pair
- Here, immutable pair of lower & upper bound:

```
Goetz p. 326 326
private class IntPair {
                                                Immutable, and 
   // INVARIANT: lower <= upper
                                                                         ن<br>ف
   final int lower, upper;
                                                                        Goetz
                                               safely publishable 
   public IntPair(int lower, int upper) {
     this.lower = lower;
     this.upper = upper;
 }
}
```
### **Using CAS to set the pair reference**

```
326
public class CasNumberRange {
   private final AtomicReference<IntPair> values 
                                                                   \dot{\Omega} = new AtomicReference<IntPair>(new IntPair(0, 0));
                                                                   Goetz
   public int getLower() { return values.get().lower; }
   public void setLower(int i) {
     while (true) {
       IntPair oldv = values.get();
       if (i > oldv.upper)
         throw new IllegalArgumentException("Can't set lower");
       IntPair newv = new IntPair(i, oldv.upper);
       if (values.compareAndSet(oldv, newv))
         return;
                                               Set if nobody 
 }
                                              else changed it 
 }
```
- Atomic replacement of one pair by another
	- But may create many pairs before success ...
	- (And loop should be written using **do-while**) 9

Goetz p. 326

# **CAS has visibility effects**

- Java's AtomicReference.compareAndSet etc have the same visibility effects as **volatile:**  "The memory effects for accesses and updates of atomics generally follow the rules for volatiles" (java.util.concurrent.atomic package documentation)
- Also in C#/.NET/CLI, Ecma-335, §I.12.6.5: "... atomic operations in the System.Threading.Interlocked class ... perform implicit acquire/release operations"

### **CAS in Java versus .NET**

- .NET has static CAS methods in Interlocked
	- One can CAS to any variable or array element, good
	- But can easily forget to use CAS for update, bad
- Java's AtomicReference<T> seems safer
	- Because *must* access the field through that class
- But, for efficiency, Java allows standard field access through AtomicReferenceFieldUpdater
	- Uses reflection, see next week
	- This is at least as bad as the .NET design
	- And gives poor tool support: IDE, refactoring, ...

# **Why compare-and-swap (CAS)?**

- *Consensus number* CN of a read-modify-write operation: the maximum number of parallel processes for which it can solve *consensus*, ie. make them agree on the value of a variable
- Atomically read a variable:  $CN = 1$
- Atomically write a variable:  $CN = 1$
- Test-and-set: atomically write a variable and return its old value:  $CN = 2$
- Compare-and-swap: atomically check that variable has value oldVal and if so set it to newVal, returning true; else false: CN = ∞

# **Plan for today**

- Compare and swap (CAS) low-level atomicity
- Examples: AtomicInteger and NumberRange
- **How to implement a lock using CAS**
- Scalability: pessimistic locks vs optimistic CAS
- Treiber lock-free stack
- The ABA problem

# **How to implement a lock using CAS**

- Let's make a lock class in four steps:
- A: Simple TryLock
	- non-blocking tryLock and unlock, once per thread
- B: Reentrant TryLock
	- non-blocking tryLock and unlock, multiple times
- C: Simple Lock
	- blocking lock and unlock, once per thread
- D: Reentrant Lock = j.u.c.locks. ReentrantLock – blocking lock and unlock, multiple times per thread

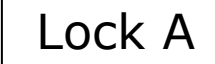

# **Simple TryLock, no blocking**

```
TestCasLocks.java 
class SimpleTryLock {
                                                                     TestCasLocks.java
   private final AtomicReference<Thread> holder 
     = new AtomicReference<Thread>();
   public boolean tryLock() {
     final Thread current = Thread.currentThread();
     return holder.compareAndSet(null, current);
                                                        Try to take 
 }
                                                       unheld lock 
   public void unlock() {
     final Thread current = Thread.currentThread();
     if (!holder.compareAndSet(current, null))
       throw new RuntimeException("Not lock holder");
   }
                                                        Release, if 
}
                                                           holder • If lock is free, holder is null
```
– Thread can take lock only if **holder** is **null**

- If lock is held, **holder** is the holding thread
	- Only the holding thread can unlock

# **A philosopher using SimpleTryLock**

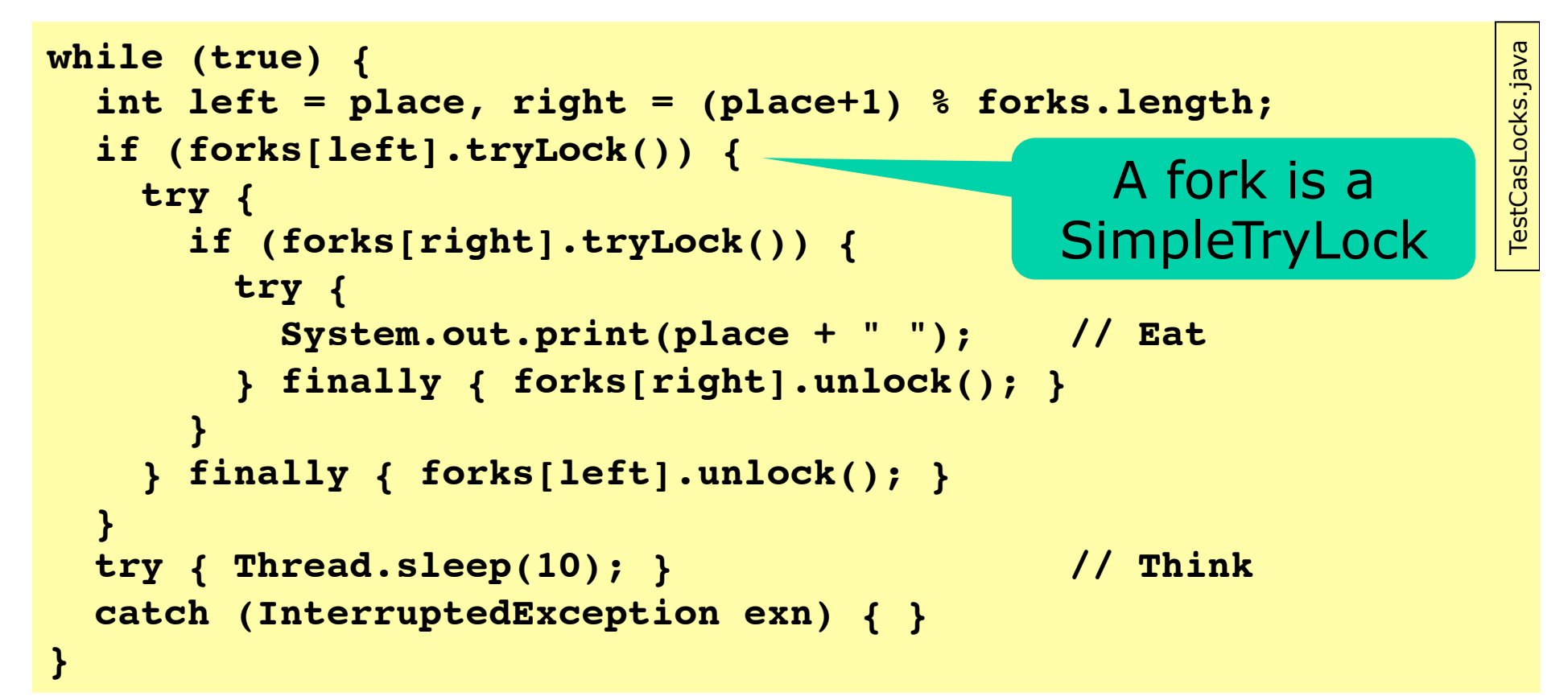

- Never deadlocks, may livelock
- Must unlock inside **finally**, else an exception may cause the thread to never release lock

### **Reentrant TryLock, no blocking**

Lock B

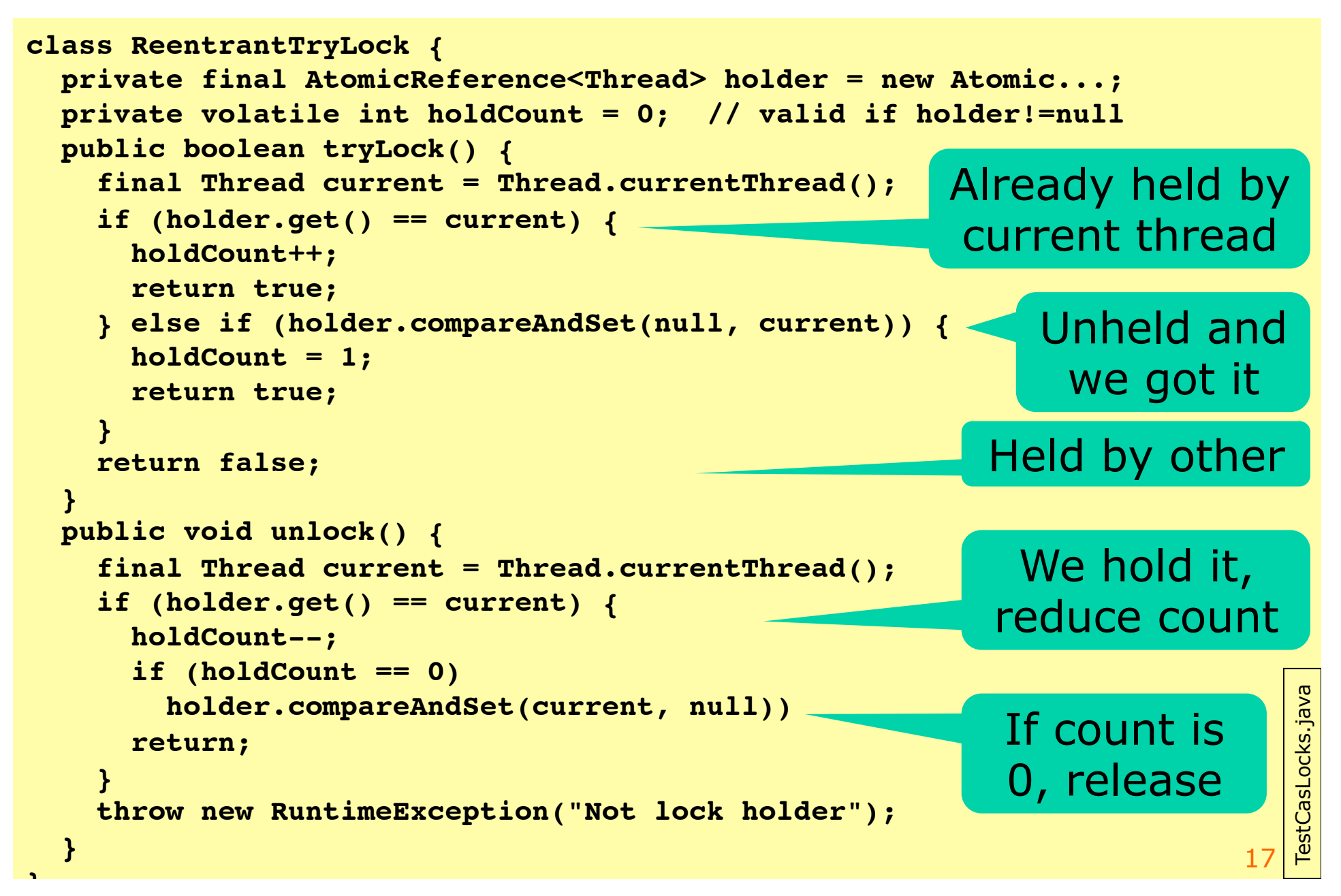

## **Simple Lock, with blocking**

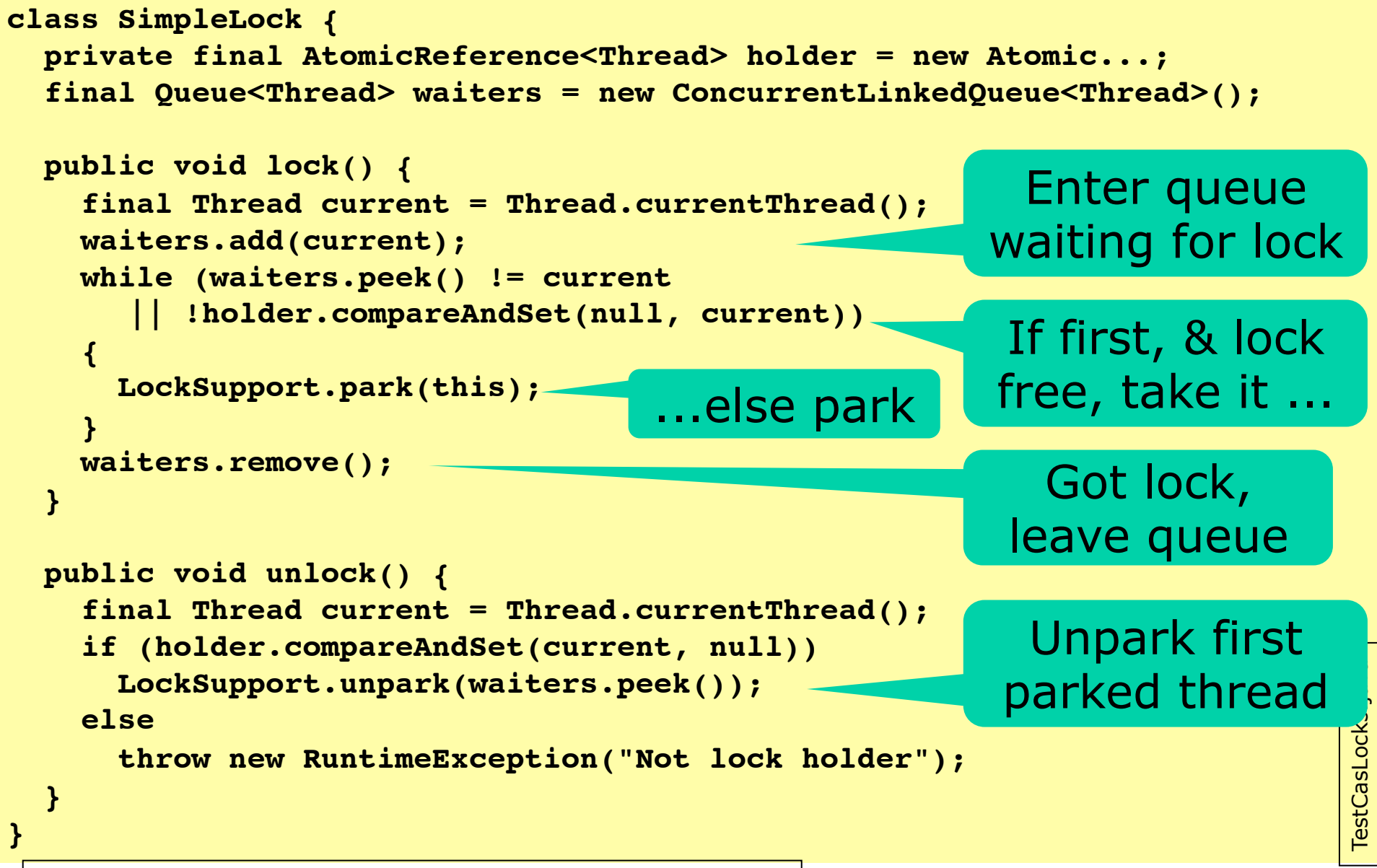

Lock C

## **Parking a thread**

- Static methods in j.u.c.locks.LockSupport:
	- **park()**, deschedule current thread until permit becomes available; do nothing if already available
	- **unpark(thread)**, makes permit available for **thread**, allowing it to be scheduled again
- A thread can call **park** to wait for a resource without consuming any CPU time
- Another thread can **unpark** it when the resource appears to be available again
- Similar to **wait/notifyAll**, but those work only for intrinsic locks

#### **Taking care of thread interrupts**  Lock C

- Parking will *block* the thread
	- may be interrupted by **t.interrupt()** while parked
	- should preserve interrupted status till unparked

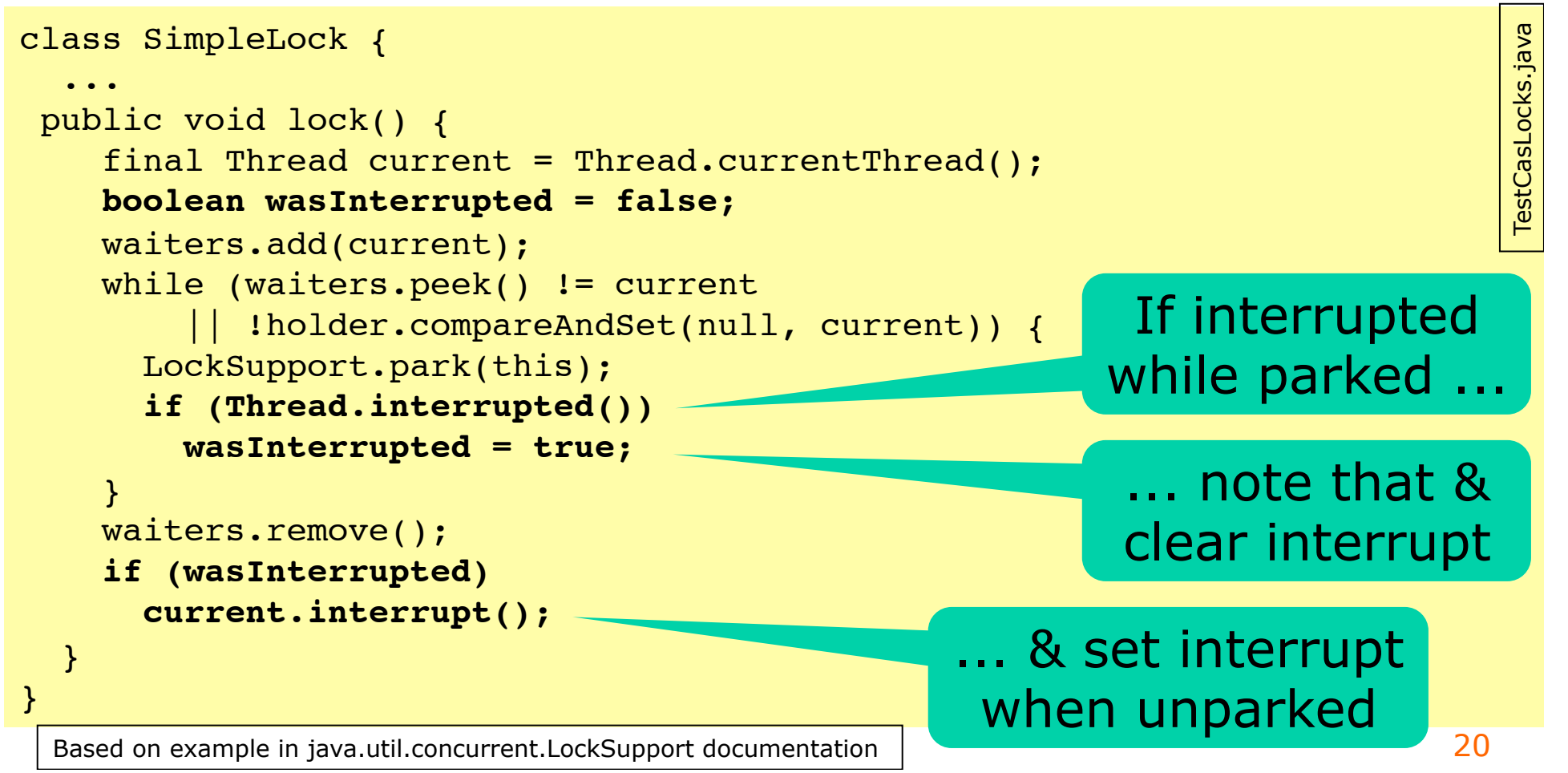

#### Lock D

21

### **Reentrant Lock, with blocking**

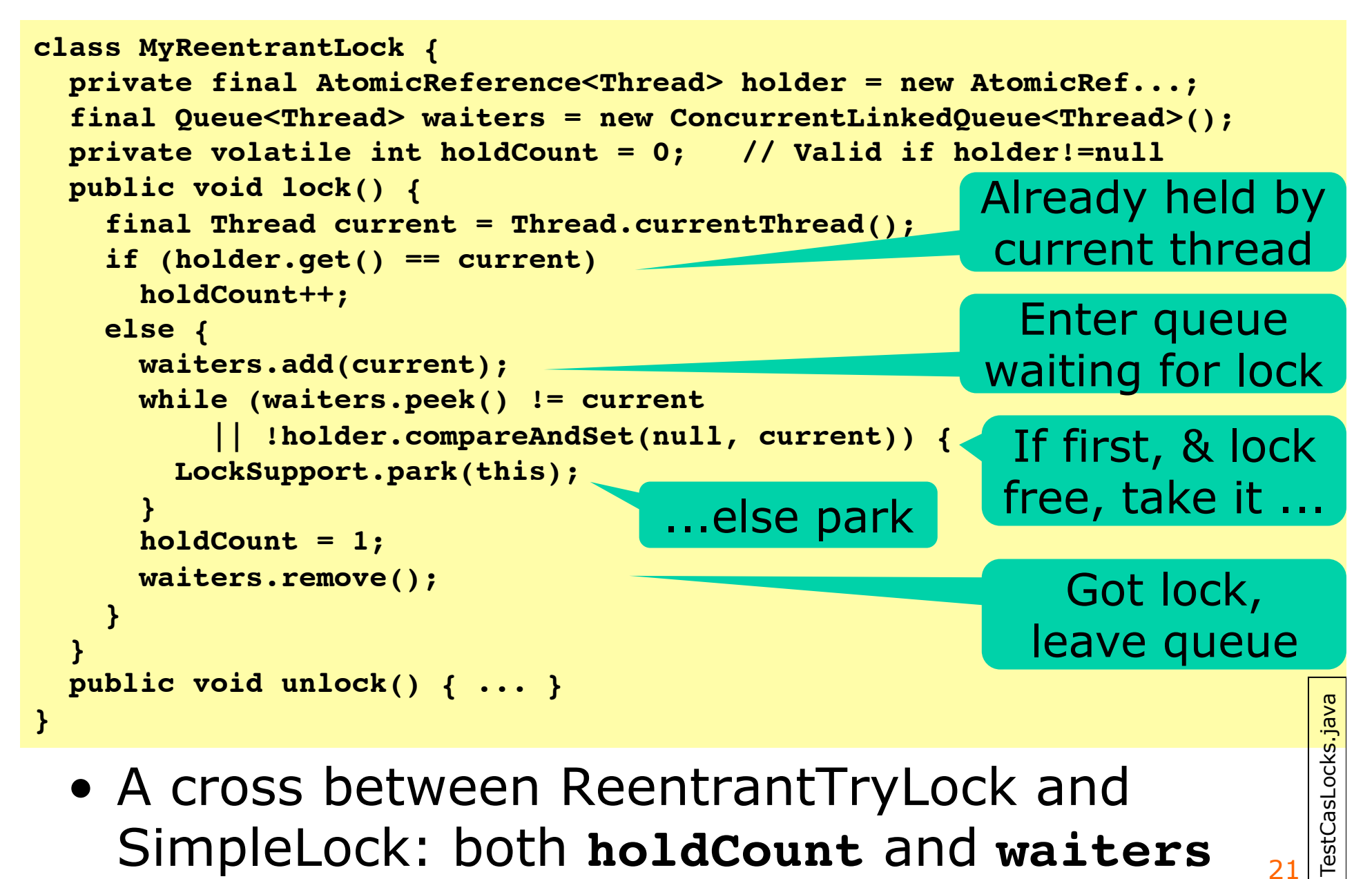

# **Plan for today**

- Compare and swap (CAS) low-level atomicity
- Examples: AtomicInteger and NumberRange
- How to implement a lock using CAS
- **Scalability: locks vs optimistic CAS**
- Treiber lock-free stack
- The ABA problem

# **A CAS is machine instruction**

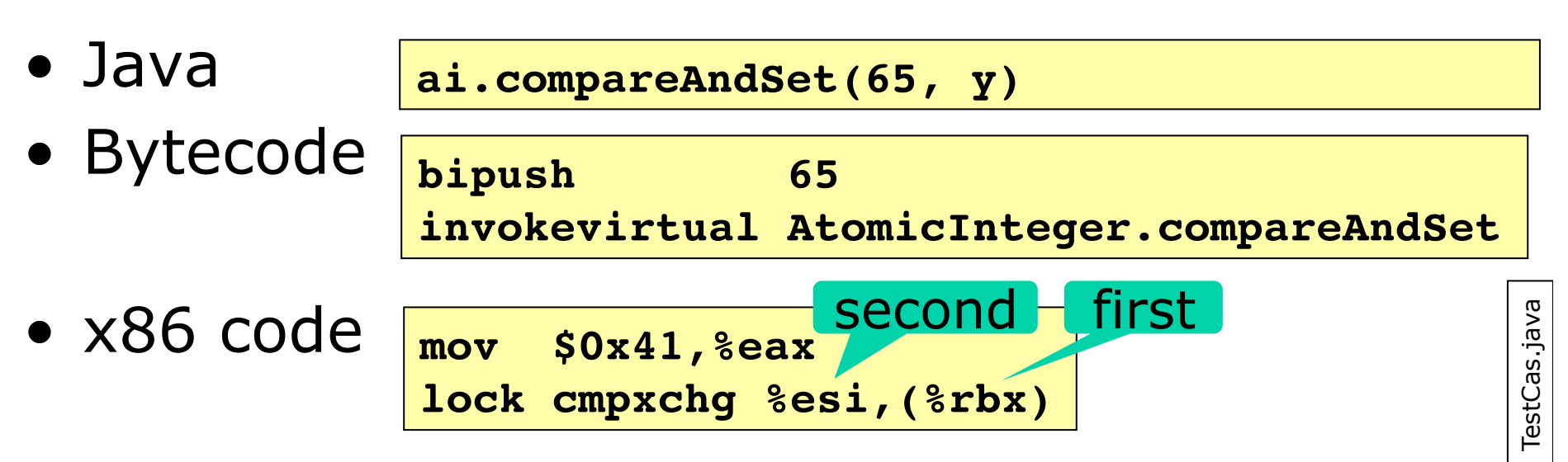

• Intel x86 Instruction Reference CMPXCHG:

Compares the value in the EAX register with the first operand. If the two values are equal, the second operand is loaded into the first operand.

This instruction can be used with a LOCK prefix to allow the instruction to be executed atomically. [...] the first operand receives a write cycle without regard to the result of the comparison. The first operand is written back if the comparison fails; otherwise, the second operand is written into the first one.

Intel® 64 and IA-32 Architectures Software Developer's Manual, vol 2A p. 3-153 23

## **So CAS must be very fast?**

- YES, it is fast
	- A successful CAS is faster than taking a lock
	- An unsuccessful CAS does not cause thread descheduling
- NO, it is slow
	- If many CPU cores try to CAS the same variable, then memory overhead may be very large
- Performancewise, like transactional memory
	- if mostly reads, then high concurrency
	- if many conflicting writes, then many restarts

### **Week 8 flashback: MESI cache coherence protocol**

A write in a non-exclusive state requires acknowledge ack\* from *all other* cores

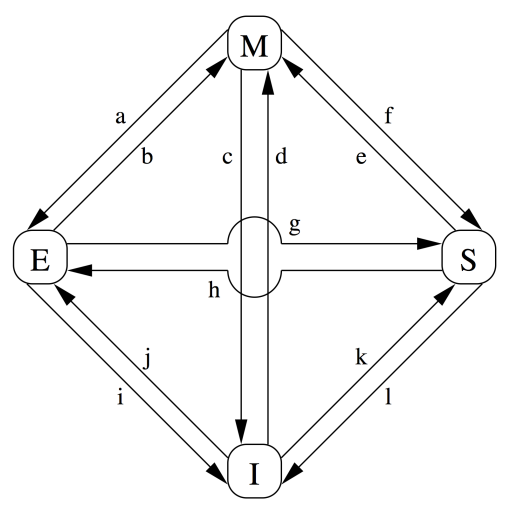

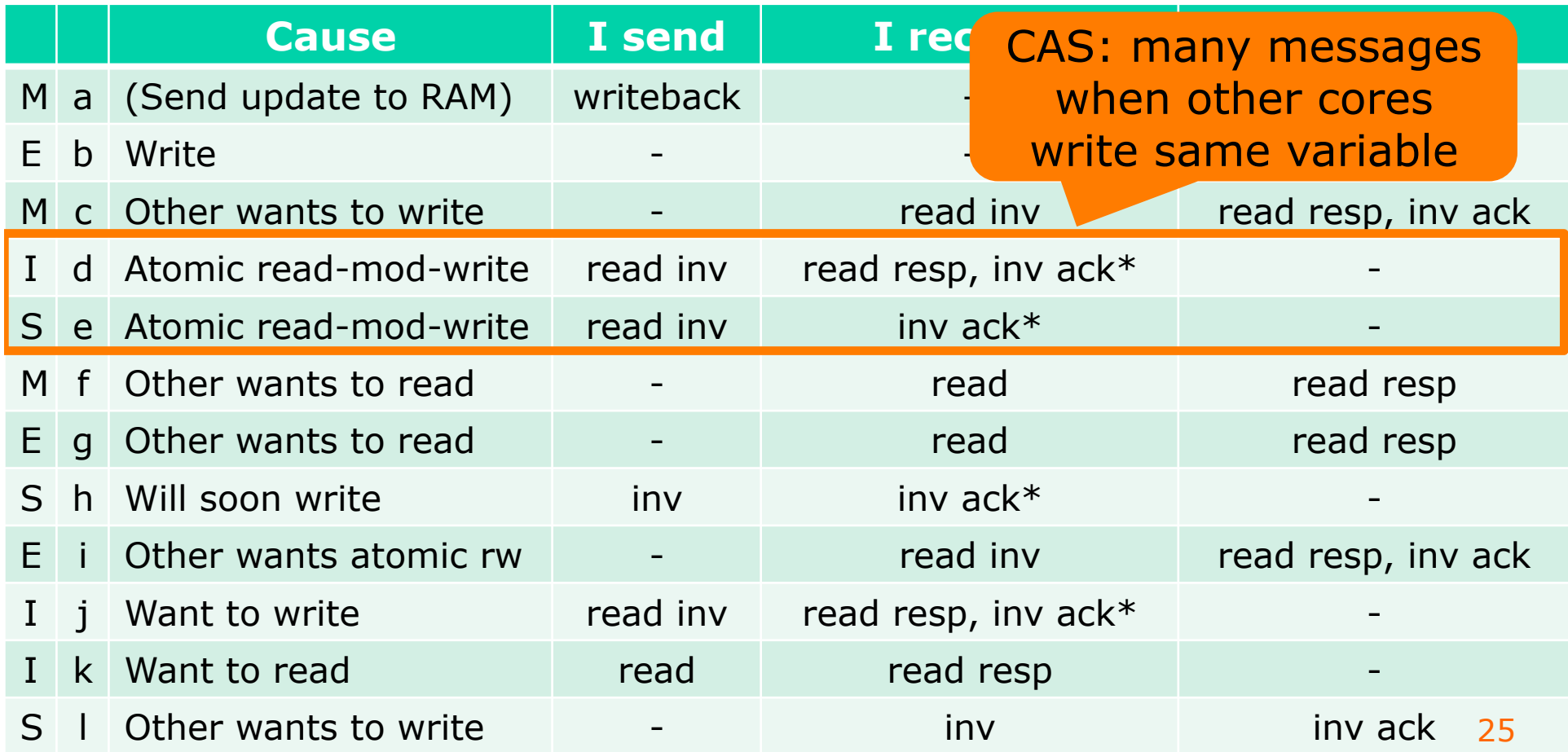

### **Scalability of locks and CAS: Pseudorandom number generation**

```
class CasRandom implements MyRandom {
   private final AtomicLong seed;
   public int nextInt() {
     long oldSeed, newSeed;
     do {
       oldSeed = seed.get();
       newSeed = (oldSeed * 0x5DEECE66DL + 0xBL) & ((1L << 48)-1);
     } while (!seed.compareAndSet(oldSeed, newSeed));
     return (int)(newSeed >>> 16);
 }
}
class LockingRandom implements MyRandom {
   private long seed; 
   public synchronized int nextInt() {
     seed = (seed * 0x5DEECE66DL + 0xBL) & ((1L << 48) - 1);
     return (int)(seed >>> 16);
   }
}
       TestPseudoRandom.java | | A la Goetz p. 327
                                                        Lock-based 
                                                        CAS-based
```
• (Q: Could one use **volatile** instead?)

### **Thread-locality is (more) important for scalability**

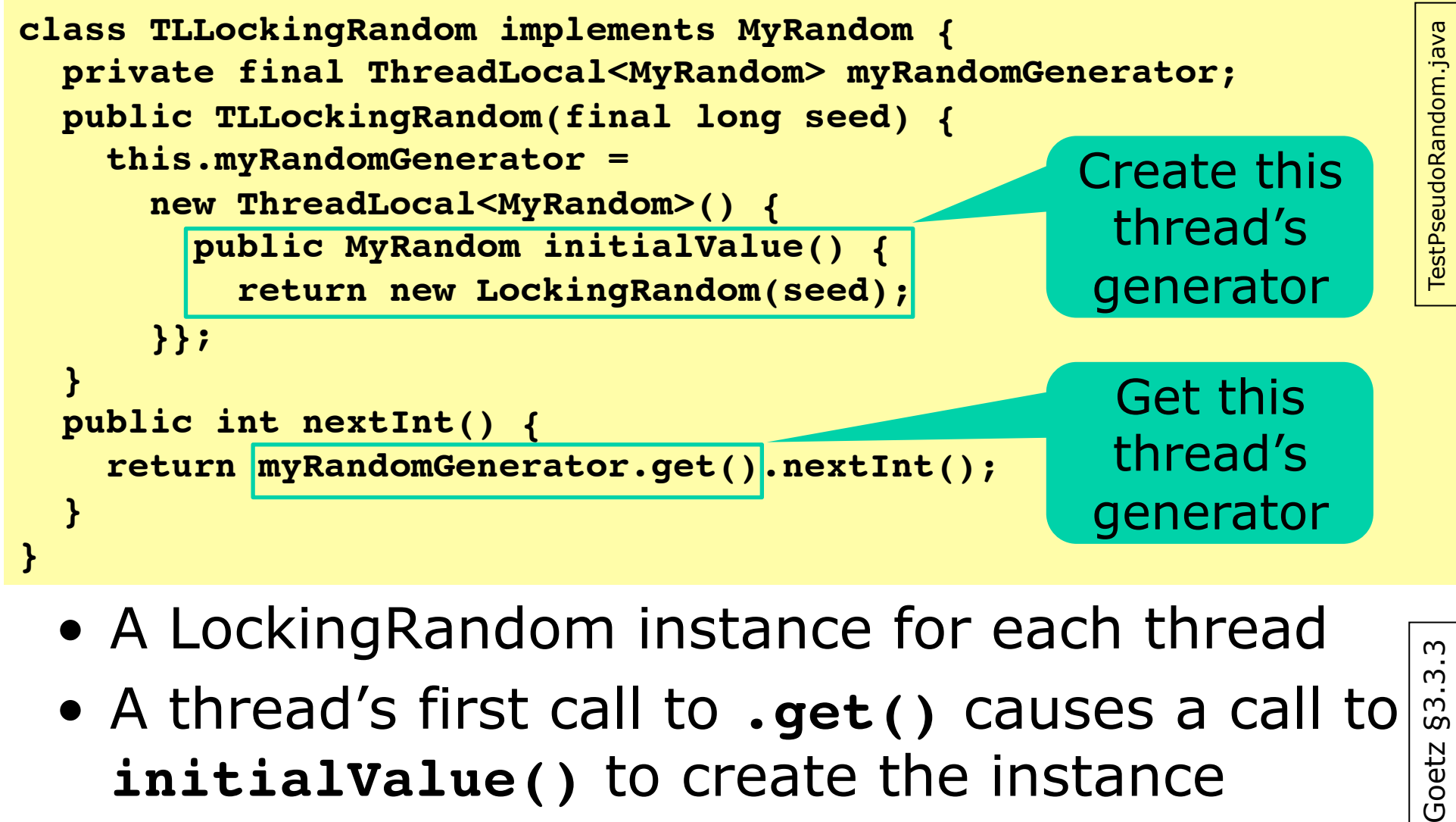

- A LockingRandom instance for each thread
- $\overline{3}$ • A thread's first call to **.get()** causes a call to  $\overline{3}$ . Goetz **initialValue()** to create the instance
- Never any access conflicts between threads

 $\infty$ 

### **Random number generator scalability (unrealistically heavy contention)**

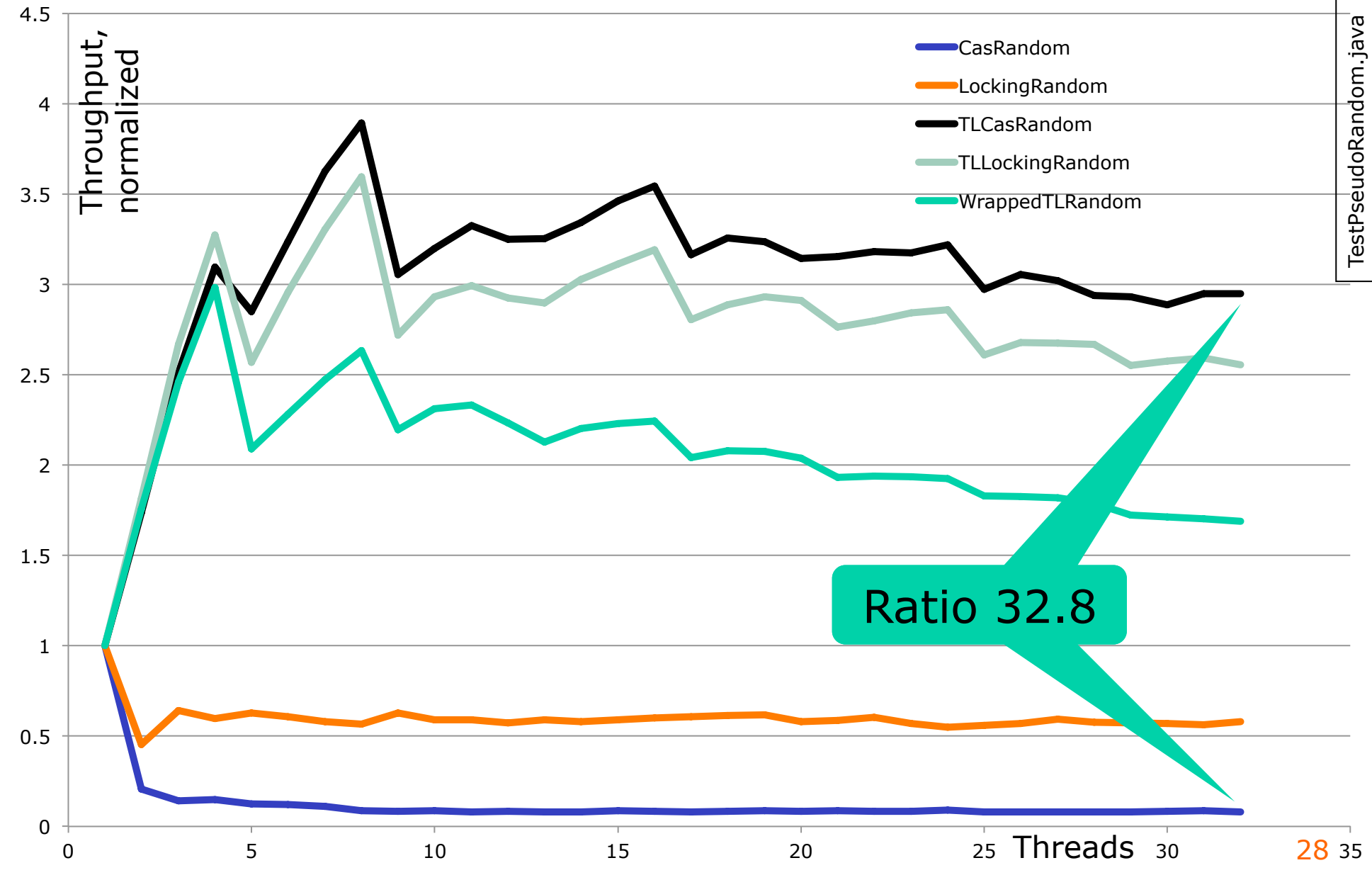

# **Plan for today**

- Compare and swap (CAS) low-level atomicity
- Examples: AtomicInteger and NumberRange
- How to implement a lock using CAS
- Scalability: pessimistic locks vs optimistic CAS
- **Treiber lock-free stack**
- The ABA problem

### **Treiber's lock-free stack (1986)**

```
class ConcurrentStack <E> {
   private static class Node <E> {
     public final E item;
     public Node<E> next;
     public Node(E item) {
       this.item = item;
     }
   }
   AtomicReference<Node<E>> top = new AtomicReference<Node<E>>();
   ... 
}
    top 
               1 \longrightarrow 2 \longrightarrow 3 \longrightarrow
```
Goetz Listing 15.6

Goetz Listing

15.6

### **Treiber's stack operations**

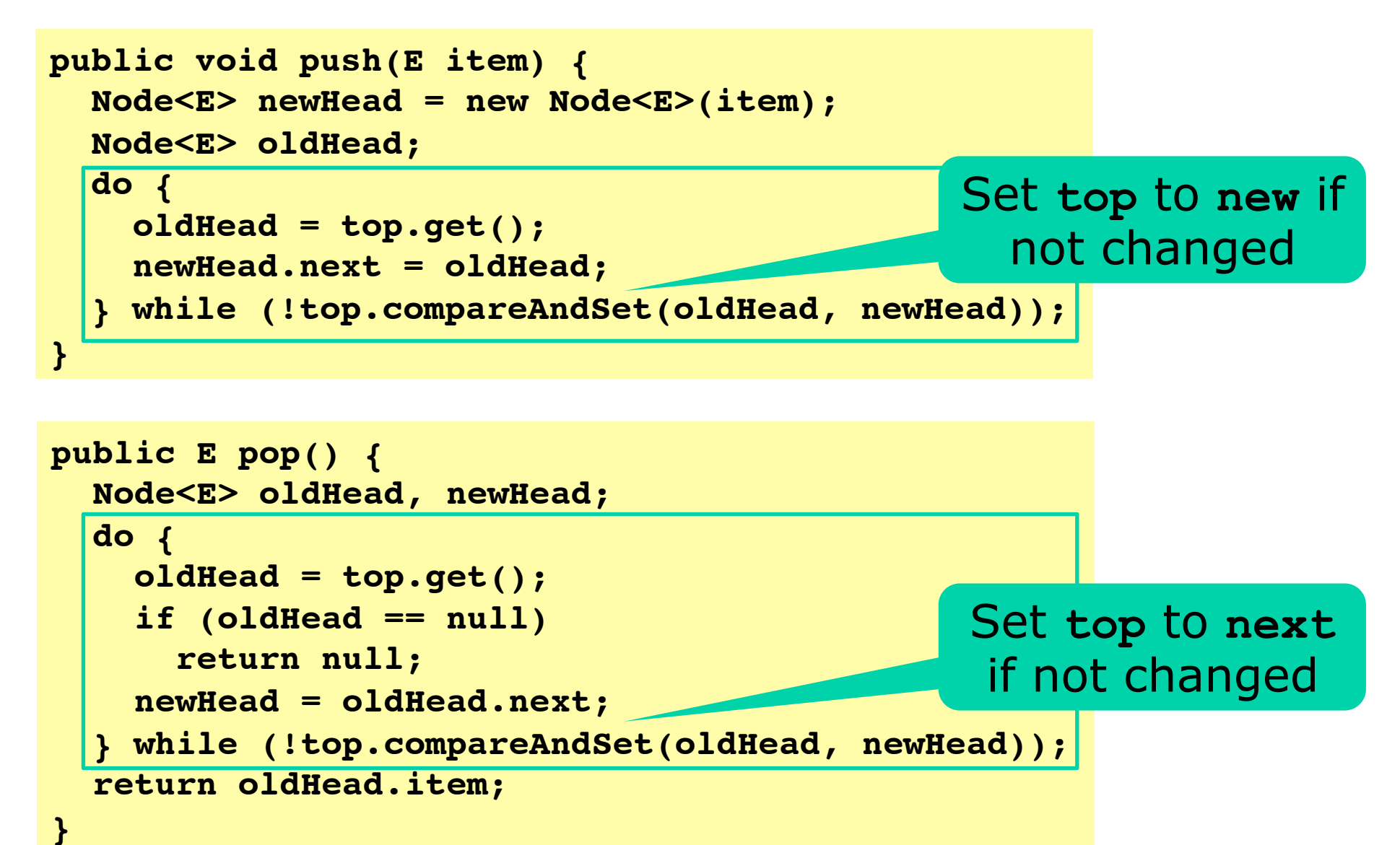

### **Treiber stack push(42)**

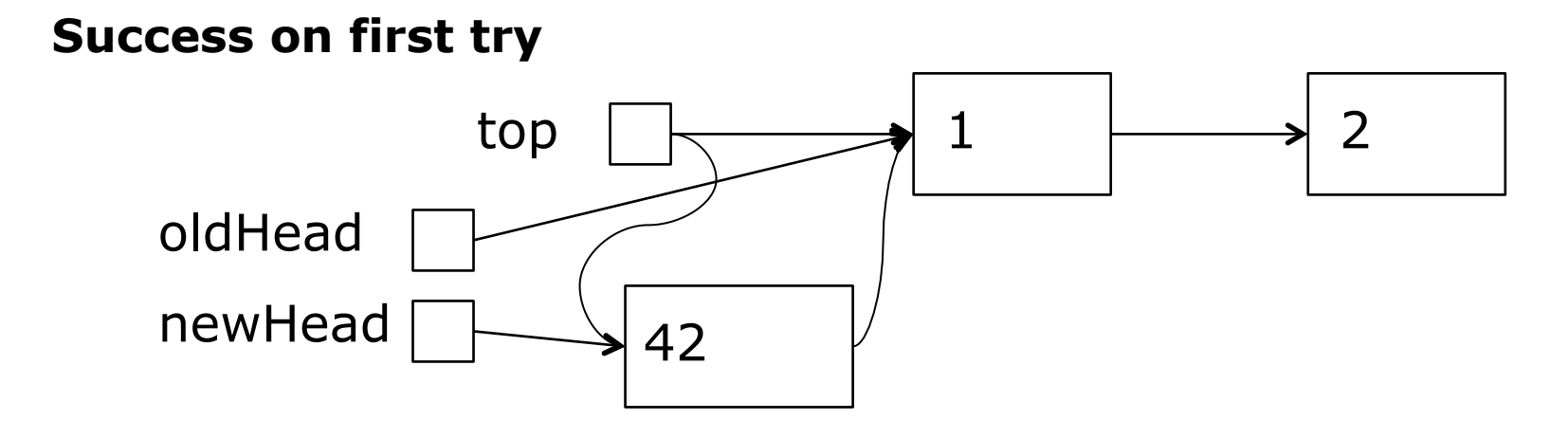

 $top \mid \leftarrow$  1  $\rightarrow$  2 42 oldHead newHead 1 **Success on second try**  53

# **Plan for today**

- Compare and swap (CAS) low-level atomicity
- Examples: AtomicInteger and NumberRange
- How to implement a lock using CAS
- Scalability: pessimistic locks vs optimistic CAS
- Treiber lock-free stack
- **The ABA problem**

# **The ABA problem**

- CAS variable has value A, then B, then A
	- Hence variable changed, but CAS does not see it
- Eg AtomicInteger was A, then add +b, add –b – Not a problem in MyAtomicInteger
- Typically a problem with pointers in C, C++
	- Reference p points at a struct; then free(p); then malloc() returns p, but now a different struct ...
- Standard solution: make pair (p,i) of pointer and integer counter; probabilistically correct
- Rarely an ABA-problem in Java, C#
	- Automatic memory management, garbage collector
	- So objects are not reused while referred to

# **ABA in Treiber stack à la C**

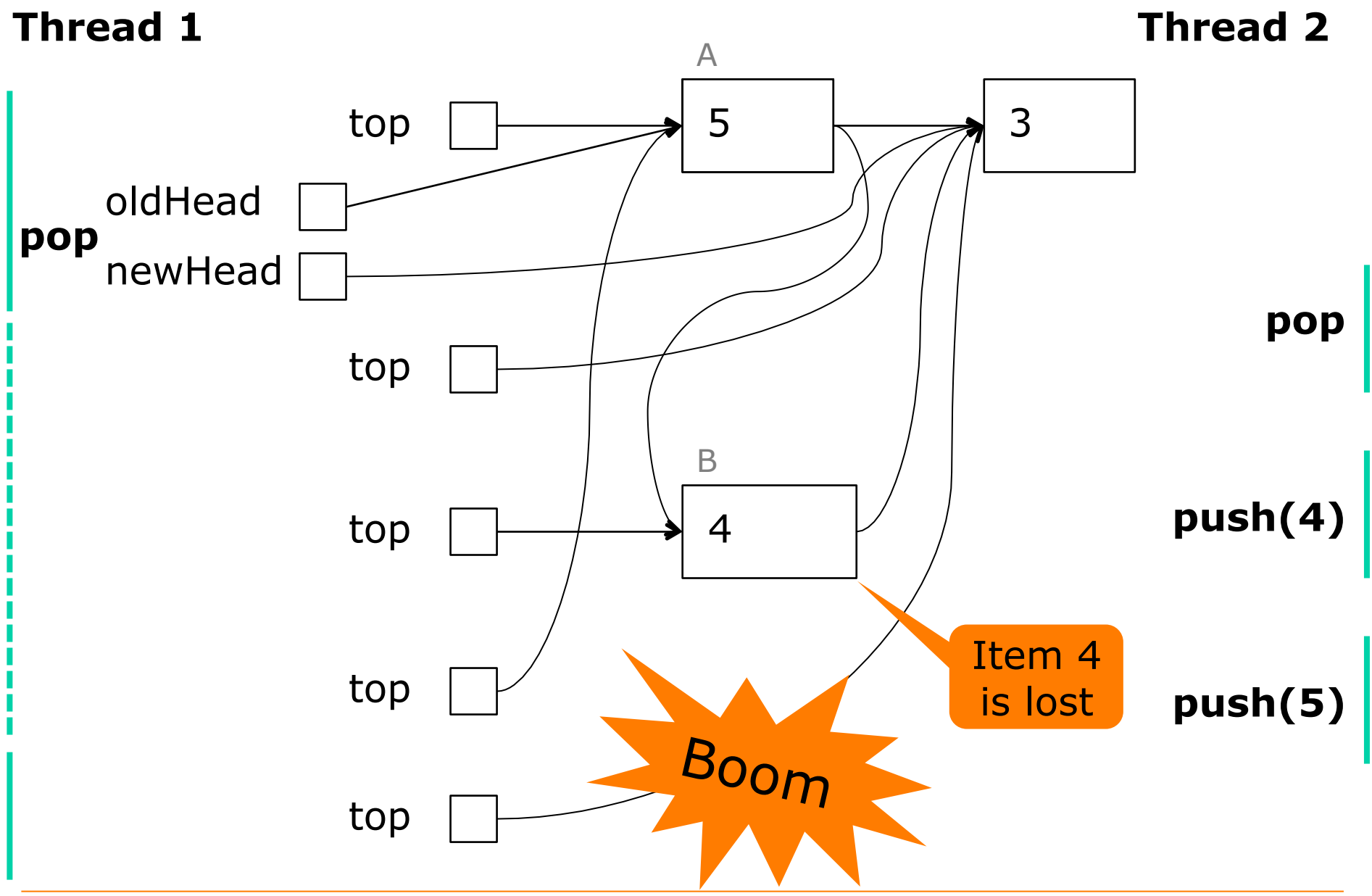

### **This week**

- Reading
	- Goetz et al section 3.3.3 and chapter 15
- Exercises = Mandatory hand-in 5
	- Show that you can implement a concurrent Histogram and a ReadWriteLock using CAS
- Read before next week
	- Michael & Scott 1996: *Simple, fast, and practical non-blocking and blocking concurrent queue* ...
	- Chase & Lev 2005: *Dynamic circular workstealing deque*, sections 1, 2, 5